## **Федеральное государственное бюджетное образовательное учреждение высшего образования «Алтайский государственный технический университет им. И.И. Ползунова»**

## **СОГЛАСОВАНО**

**Декан ЭФ В.И. Полищук** 

# **Рабочая программа дисциплины**

**Код и наименование дисциплины: Б1.В.13 «Инженерная и компьютерная графика часть 2»**

**Код и наименование направления подготовки (специальности): 13.03.02 Электроэнергетика и электротехника** 

**Направленность (профиль, специализация): Электрооборудование и электрохозяйство предприятий, организаций и учреждений Статус дисциплины: часть, формируемая участниками образовательных отношений**

**Форма обучения: заочная**

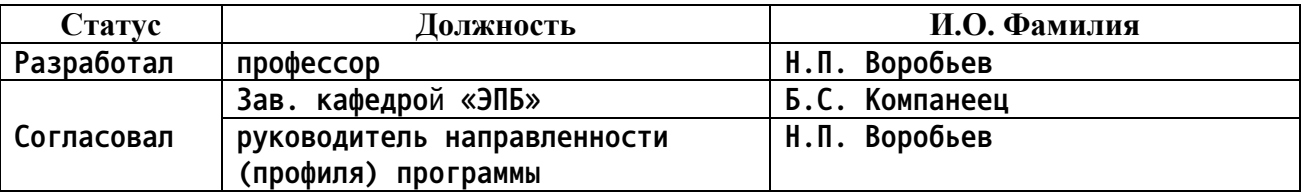

**г. Барнаул**

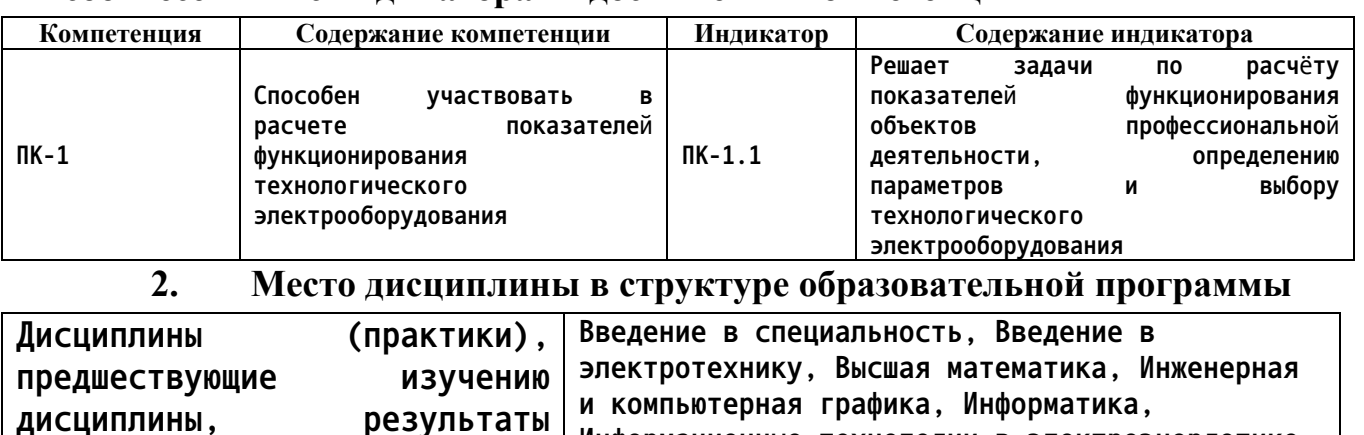

### **1. Перечень планируемых результатов обучения по дисциплине, соотнесенных с индикаторами достижения компетенций**

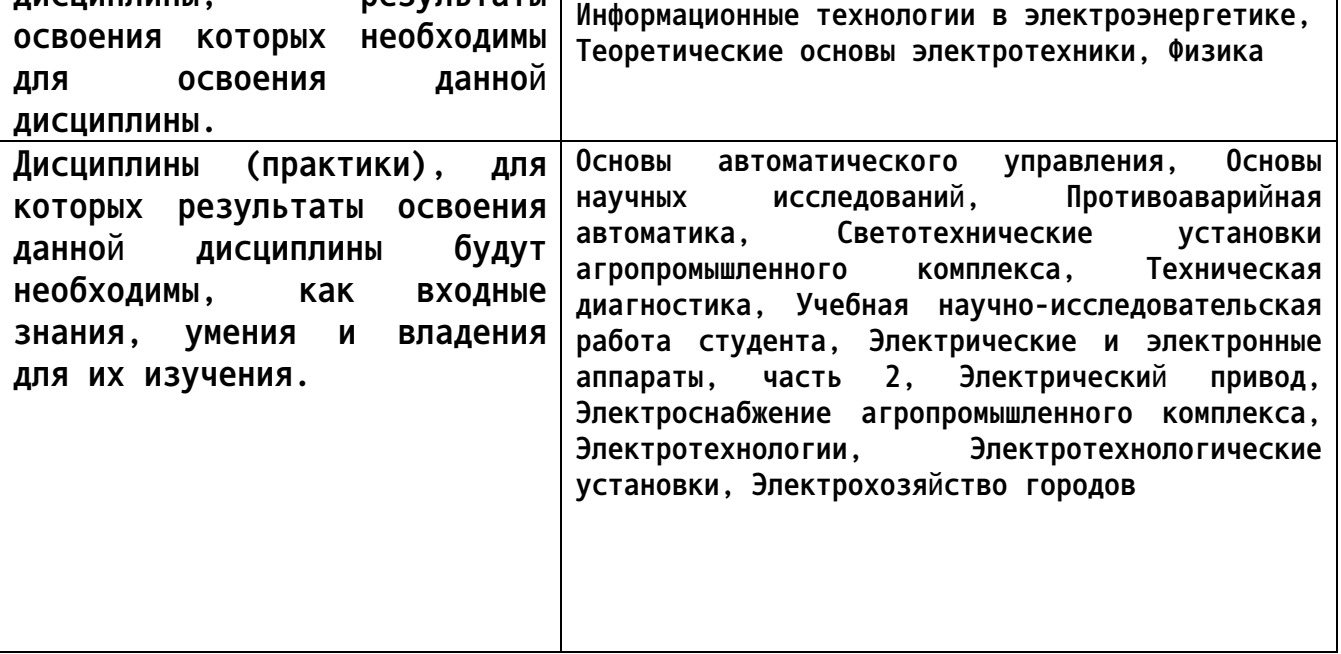

**3. Объем дисциплины в зачетных единицах с указанием количества академических часов, выделенных на контактную работу обучающегося с преподавателем (по видам учебных занятий) и на самостоятельную работу обучающегося**

**Общий объем дисциплины в з.е. /час: 5 / 180 Форма промежуточной аттестации: Экзамен**

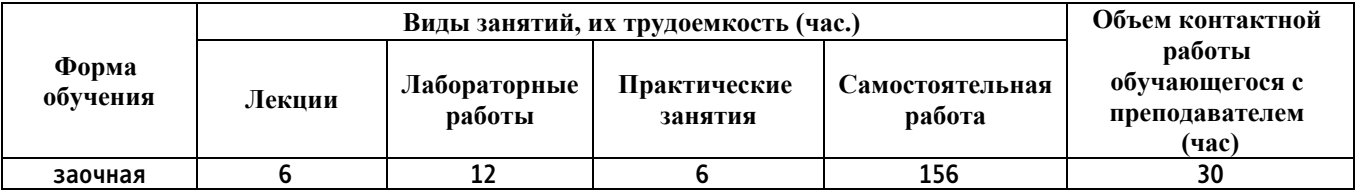

**4. Содержание дисциплины, структурированное по темам (разделам) с указанием отведенного на них количества академических часов и видов учебных занятий**

**Лекционные занятия (6ч.)**

**1. Формирование способностей участвовать в расчете показателей функционирования технологического электрооборудования, а именно: специализированные программы для построения графиков в различных операционных системах. {лекция с заранее запланированными ошибками} (1ч.)[3,10] Задачи по расчету показателей функционирования объектов профессиональной деятельности на примере специализированных программ для построения графиков. Примеры специализированных программ для построения графиков в различных операционных системах.**

**2. Формирование способностей участвовать в расчете показателей функционирования технологического электрооборудования, а именно: построение графиков c использованием пакетов прикладных математических программ. {лекция с разбором конкретных ситуаций} (1ч.)[3] Построение графиков c использованием пакетов прикладных математических программ.**

**3. Возможности сред численных вычислений для построения графиков. {лекция с разбором конкретных ситуаций} (1ч.)[3] Возможности сред численных вычислений для построения графиков и расчета показателей функционирования объектов электроэнергетики.**

**4. Формирование способностей участвовать в расчете показателей функционирования технологического электрооборудования, а именно: условные графические обозначения в электрических схемах. Разработка принципиальных электрических схем. {с элементами электронного обучения и дистанционных образовательных технологий} (1ч.)[3] Условные графические обозначения в электрических схемах. Разработка принципиальных электрических схем.**

**5. Формирование способностей участвовать в расчете показателей функционирования технологического электрооборудования, а именно: разработка структурных, функциональных и монтажных схем в электротехнике и электроэнергетике. {с элементами электронного обучения и дистанционных образовательных технологий} (0,5ч.)[3] Разработка структурных схем в электротехнике и электроэнергетике. Разработка функциональных схем. Разработка монтажных схем.**

**6. Формирование способностей участвовать в расчете показателей функционирования технологического электрооборудования, а именно: схема подключения. Схема расположения, общая и объединенная. Разработка векторных диаграмм. {с элементами электронного обучения и дистанционных образовательных технологий} (0,5ч.)[3] Схема подключения. Схема расположения, общая и объединенная. Разработка векторных**

**3**

**диаграмм.**

**7. Особенности разработки проектов в электроэнергетике. {с элементами электронного обучения и дистанционных образовательных технологий} (0,5ч.)[3] Особенности разработки проектов в электроэнергетике.**

**8. Автоматизированная разработка печатных плат. {с элементами электронного обучения и дистанционных образовательных технологий} (0,5ч.)[3] Автоматизированная разработка печатных плат. Применение различных САПР.**

**Практические занятия (6ч.)**

**9. Решение задач по расчёту показателей функционирования объектов профессиональной деятельности, а именно: с использованием специализированных программ для построения графиков в различных операционной системах. {работа в малых группах} (0,5ч.)[4,6,9] Решение задач с использованием специализированных программ для построения графиков в различных операционной системах.**

**10. Решение задач по расчёту показателей функционирования объектов профессиональной деятельности, а именно: построение графиков c использованием пакетов прикладных математических программ. {работа в малых группах} (0,5ч.)[4,6,9] Построение графиков c использованием пакетов прикладных математических программ.**

**11. Решение задач по расчёту показателей функционирования объектов профессиональной деятельности, а именно: исследование возможностей сред численных вычислений для построения графиков. {работа в малых группах} (0,5ч.)[4,6,9] Решение задач на исследование возможностей сред численных вычислений для построения графиков.**

**12. Решение задач по расчёту показателей функционирования объектов профессиональной деятельности, а именно: на использование условных графических обозначений в электрических схемах и на разработку принципиальных электрических схем. {работа в малых группах} (0,5ч.)[4,6,9] Решение задач на использование условных графических обозначений в электрических схемах и на разработку принципиальных электрических схем.**

**13. Решение задач по расчёту показателей функционирования объектов профессиональной деятельности, а именно: на разработку структурных схем в электротехнике и электроэнергетике, функциональных схем и монтажных схем. {работа в малых группах} (1ч.)[4,6,9] Решение задач на разработку структурных схем в электротехнике и электроэнергетике, функциональных схем и монтажных схем.**

**14. Решение задач по расчёту показателей функционирования объектов профессиональной деятельности, а именно: на разработку схем подключения, расположения, общих и объединенных схем, на разработку векторных диаграмм. {работа в малых группах} (1ч.)[4,6,9] Решение задач на**

**разработку схем подключения, расположения, общих и объединенных схем, на разработку векторных диаграмм.**

**15. Решение задач по расчёту показателей функционирования объектов профессиональной деятельности, а именно: на разработку проектов в электроэнергетике. {работа в малых группах} (1ч.)[4,6,9] Решение задач на разработку проектов в электроэнергетике.**

**16. Решение задач по расчёту показателей функционирования объектов профессиональной деятельности, а именно: на автоматизированную разработку печатных плат. {работа в малых группах} (1ч.)[4,6,9] Решение задач на автоматизированную разработку печатных плат.**

**Лабораторные работы (12ч.)**

**17. Формирование способностей участвовать в расчете показателей функционирования технологического электрооборудования, а именно: исследование специализированных программ для построения графиков в различных операционных системах. {с элементами электронного обучения и дистанционных образовательных технологий} (2ч.)[2,9] Исследование специализированных программ для построения графиков в различных операционных системах.**

**18. Формирование способностей участвовать в расчете показателей функционирования технологического электрооборудования, а именно: исследование специализированных программ для построения графиков в различных операционных системах. {с элементами электронного обучения и дистанционных образовательных технологий} (2ч.)[1,9] Исследование специализированных программ для построения графиков в различных операционных системах.**

**19. Формирование способностей участвовать в расчете показателей функционирования технологического электрооборудования, а именно: исследование операционной системы. {с элементами электронного обучения и дистанционных образовательных технологий} (2ч.)[2,6] Исследование операционной системы.**

**20. Формирование способностей участвовать в расчете показателей функционирования технологического электрооборудования, а именно: исследование программ для анализа данных. {с элементами электронного обучения и дистанционных образовательных технологий} (2ч.)[2,6] Исследование программ для анализа данных.**

**21. Формирование способностей участвовать в расчете показателей функционирования технологического электрооборудования, а именно: исследование специализированных программ для построения графиков. {с элементами электронного обучения и дистанционных образовательных технологий} (1ч.)[2,6] Исследование специализированных программ для построения графиков.**

**22. Формирование способностей участвовать в расчете показателей**

**функционирования технологического электрооборудования, а именно: исследование программ для численных вычислений. {с элементами электронного обучения и дистанционных образовательных технологий} (1ч.)[2,6] Исследование программ для численных вычислений.**

**23. Формирование способностей участвовать в расчете показателей функционирования технологического электрооборудования, а именно: исследование программ для численных вычислений. {с элементами электронного обучения и дистанционных образовательных технологий} (1ч.)[2,6] Исследование программ для численных вычислений.**

**24. Формирование способностей участвовать в расчете показателей функционирования технологического электрооборудования, а именно: исследование САПР. {с элементами электронного обучения и дистанционных образовательных технологий} (1ч.)[2,9] Исследование САПР.**

**Самостоятельная работа (156ч.)**

**26. Подготовка к экзамену. {творческое задание} (40ч.)[3,9] Подготовка к экзамену.**

**33. Подготовка к практическим занятиям. {творческое задание} (36ч.)[1,2,3,7] Подготовка к практическим занятиям.**

**34. Подготовка к лабораторным занятиям. {творческое задание} (40ч.)[2,3,9] Подготовка к лабораторным занятиям.**

**35. Выполнение расчетного задания. {творческое задание} (40ч.)[1,2,3,9] Выполнение расчетного задания.**

## **5. Перечень учебно-методического обеспечения самостоятельной работы обучающихся по дисциплине**

**Для каждого обучающегося обеспечен индивидуальный неограниченный доступ к электронной информационно-образовательной среде АлтГТУ:**

**1. Воробьев Н.П. Методические указания к выполнению контрольной работы по дисциплине «Современные технологии обработки информации» для бакалавриата заочной формы обучения профиля «Электроэнергетические системы и сети» / Н.П. Воробьев; Алт. гос. техн. ун-т им. И.И. Ползунова. – Барнаул: Изд-во АлтГТУ, 2014. - 57 с. http://elib.altstu.ru/eum/download/epb/Vorobjev\_stkr.pdf**

**2. Воробьев Н.П. Методические указания к выполнению лабораторных работ по дисциплине «Современные технологии обработки информации» для бакалавриата заочной формы обучения профиля «Электроэнергетические системы и сети» / Н.П. Воробьев; Алт. гос. техн. ун-т им. И.И. Ползунова. – Барнаул: Изд-во АлтГТУ, 2014. - 49 с. http://elib.altstu.ru/eum/download/epb/Vorobjev\_stlr.pdf**

**3. Воробьев Н.П. Современные технологии обработки информации.**

**Лекции**

**для бакалавриата заочной формы обучения профиля «Электроэнергетические системы и сети». - Барнаул - 2014 г. - 136 с. http://elib.altstu.ru/eum/download/epb/Vorobjev\_stoi.pdf**

**8. Воробьев, Н. П. Теоретические положения по дисциплине "Инженерная и компьютерная графика 2" для выполнения расчетных заданий, практических занятий и лабораторных работ : учебнометодические указания / Н. П. Воробьев. – Барнаул : Алт. гос. техн. ун-т им. И.И. Ползунова, 2020. - 143 с. - Прямая ссылка: http://elib.altstu.ru/eum/download/epb/Vorobjev\_InjGraf2\_umu.pdf**

**9. Воробьев, Н. П. Методические указания к расчетному заданию по дисциплине "Инженерная и компьютерная графика 2": методические указания / Н. П. Воробьев. – Барнаул : АлтГТУ, 2020. - 42 с. - Прямая ссылка:**

**http://elib.altstu.ru/eum/download/epb/Vorobjov\_IniKompGr\_rz\_mu.pdf**

## **6. Перечень учебной литературы**

**6.1. Основная литература** 

**11. Воробьев, Н. П. Теоретические основы электротехники на основе инженерных расчетов на ЭВМ: учебное пособие / Н. П. Воробьев; Алт. гос.**

**техн. ун-т им. И. И. Ползунова. – Барнаул : Изд-во АлтГТУ, 2020. – 260 с. Прямая ссылка:**

**http://elib.altstu.ru/eum/download/epb/Vorobjov\_TOEnOIRnEVM\_up.pdf.**

**6.2. Дополнительная литература** 

**10. Flash-технологии: учебно-методическое пособие по курсу "Компьютерная графика"**

**Лукоянычев В.Г. (ПМ)**

**2016 Учебно-методическое пособие, 1.90 МБ**

**Дата первичного размещения: 08.09.2016. Обновлено: 08.09.2016.**

**Прямая ссылка: http://elib.altstu.ru/eum/download/pm/lukoj-Flash.pdf**

**7. Перечень ресурсов информационно-телекоммуникационной сети «Интернет», необходимых для освоения дисциплины**

**4. Суханова Н.Г. Инженерная графика: Методические указания к практическим занятиям. -Оренбург: ГОУОГУ, 2004. – 18 с. Единое окно образовательных ресурсов**

**http://window.edu.ru/resource/538/19538/files/metod550.pdf**

**5. Компьютерная инженерная графика: Методическое пособие. – СПб.: Изд-во СЗТУ, 2006. – 31с.: ил. Единое окно образовательных ресурсов http://window.edu.ru/resource/454/40454/files/1116.pdf**

**6. О.Н Пачкория. Инженерная графика по выполнению лабораторных и**

**практических работ в системе КОМПАС – 3D V8 Часть 2 Для студентов 1 и 2 курсов специальностей 16.09.01, 16.09.03; 28.01.02 дневного и заочного обучения Единое окно образовательных ресурсов http://window.edu.ru/resource/670/41670/files/ascon17.pdf**

**7. Инженерная и компьютерная графика : учебное пособие / В.И. Кочетов, С.И. Лазарев, С.А. Вязовов, С.В. Ковалев. – Тамбов : Изд-во ГОУВПОТГТУ, 2010. –80 с. –100 экз. –ISBN978-5-8265-0994-4. Единое окно образовательных ресурсов**

**http://window.edu.ru/resource/487/76487/files/kochetov-t.pdf**

**8. Фонд оценочных материалов для проведения текущего контроля успеваемости и промежуточной аттестации**

**Содержание промежуточной аттестации раскрывается в комплекте контролирующих материалов, предназначенных для проверки соответствия уровня подготовки по дисциплине требованиям ФГОС, которые хранятся на кафедре-разработчике РПД в печатном виде и в ЭИОС.**

**9. Перечень информационных технологий, используемых при осуществлении образовательного процесса по дисциплине, включая перечень программного обеспечения и информационных справочных систем**

**Для успешного освоения дисциплины используются ресурсы электронной информационнообразовательной среды, образовательные интернет-порталы, глобальная компьютерная сеть Интернет. В процессе изучения дисциплины происходит интерактивное взаимодействие обучающегося с преподавателем через личный кабинет студента.**

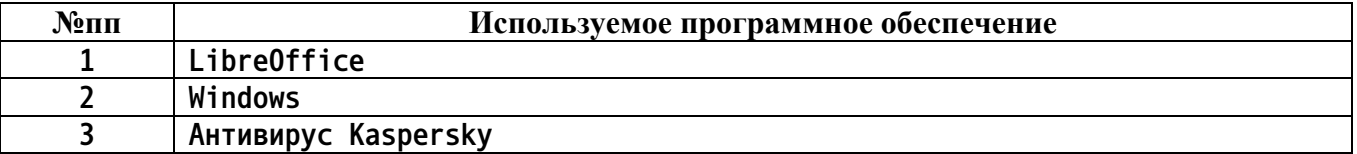

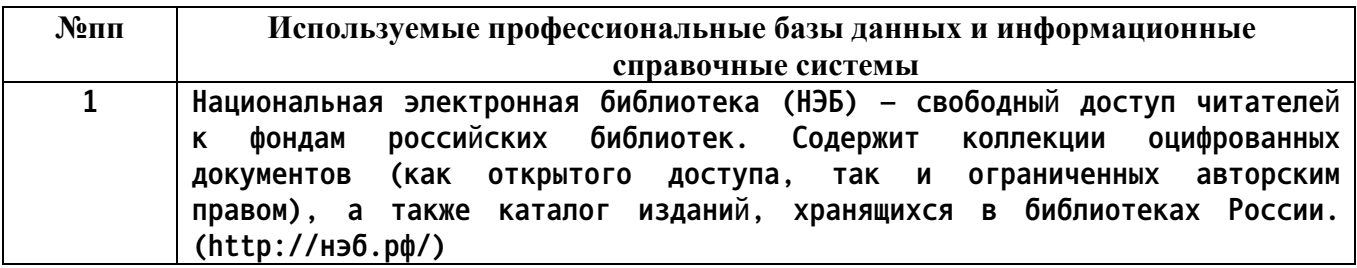

#### **10. Описание материально-технической базы, необходимой для осуществления образовательного процесса по дисциплине**

**Наименование специальных помещений и помещений для самостоятельной работы учебные аудитории для проведения учебных занятий помещения для самостоятельной работы**

**Материально-техническое обеспечение и организация образовательного процесса по дисциплине для инвалидов и лиц с ограниченными возможностями здоровья осуществляется в соответствии с «Положением об обучении инвалидов и лиц с ограниченными возможностями здоровья».**